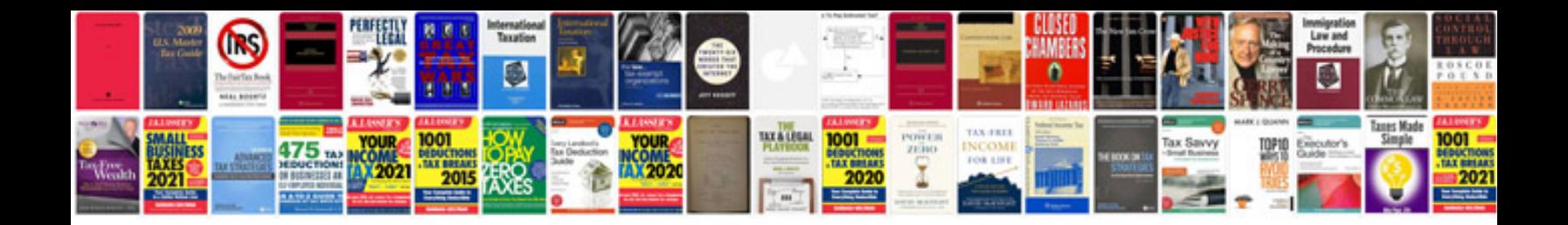

## **Functional specification document template in sap**

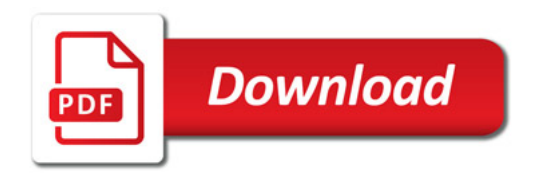

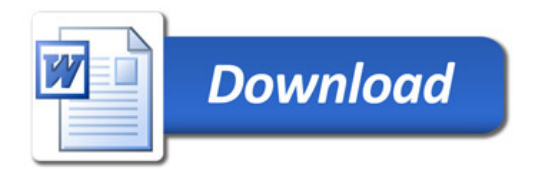